## Sello Ejemplo 1:

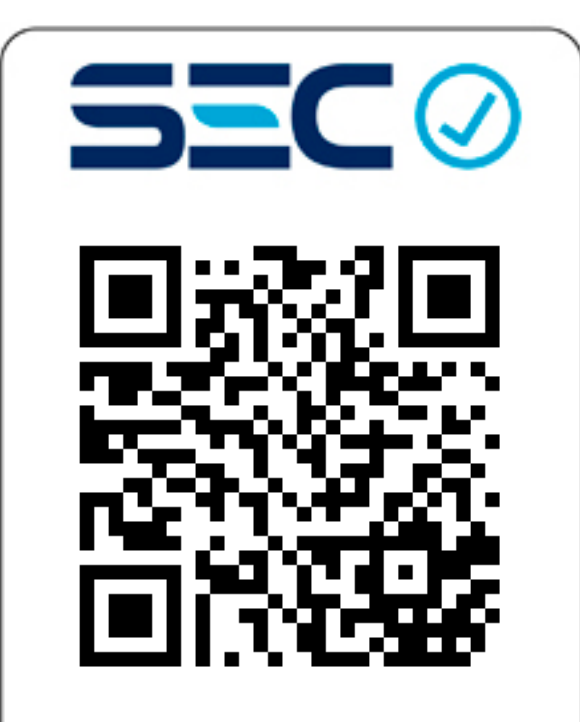

## 0000000200909

## Tamaño Mínimo Etiqueta: 22x30 milímetros

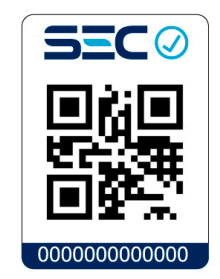

## Ejemplo: Etiqueta de 22X30 mm Construcción de la Etiqueta

## Zona libre alrededor del código QR: Para etiqueta de 22x30 mm dejar margen de 3 milímetros aprox. alrededor del QR.

Tamaño del Código QR para etiqueta de 22x30mm: 16 x 16 milímetros

Números para etiqueta de 22x30: Fuente: Arial tamaño 7 puntos

## Proporción:

Si la etiqueta es más grande se deben mantener proporciones de espaciado

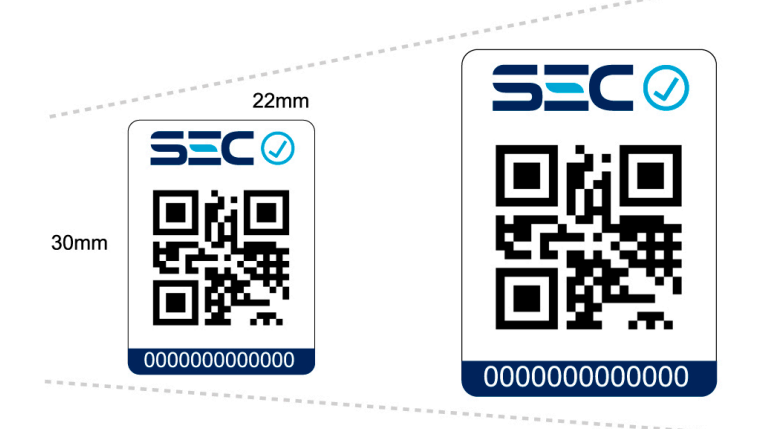

**Color Números:** Azul Pantone 648 C

Color QR: Negro

Caracteres: Máximo 13 caracteres

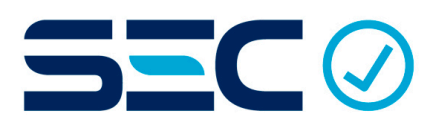

Colores Azul Pantone 648 C Celeste Pantone Cyan C

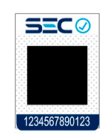

Zona Quieta El Código QR debe tener un área libre en cada uno de sus lados

## Sello Ejemplo 2:

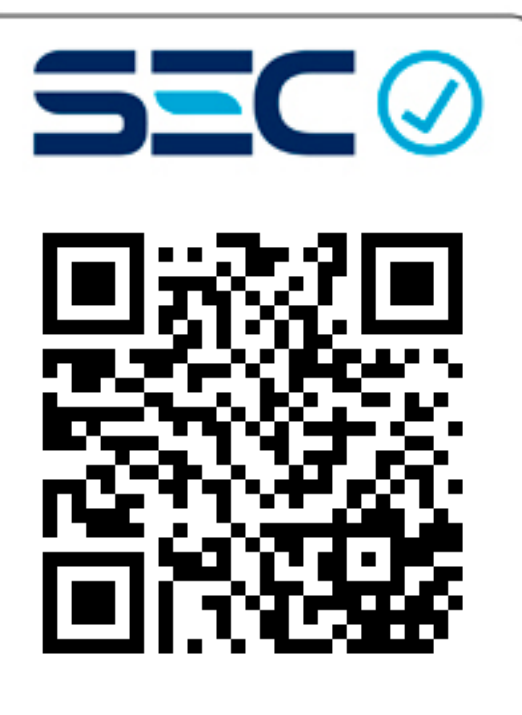

# 0000000200909

## Tamaño Mínimo Etiqueta: 22x30 milímetros

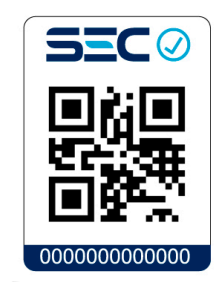

#### Ejemplo: Etiqueta de 22X30 mm Construcción de la Etiqueta

## Zona libre alrededor del código QR: Para etiqueta de 22x30 mm dejar margen de 3 milímetros aprox. alrededor del QR.

Tamaño del Código QR para etiqueta de 22x30mm: 16 x 16 milímetros

Números para etiqueta de 22x30: Fuente: Arial tamaño 7 puntos

## Proporción:

Si la etiqueta es más grande se deben mantener proporciones de espaciado

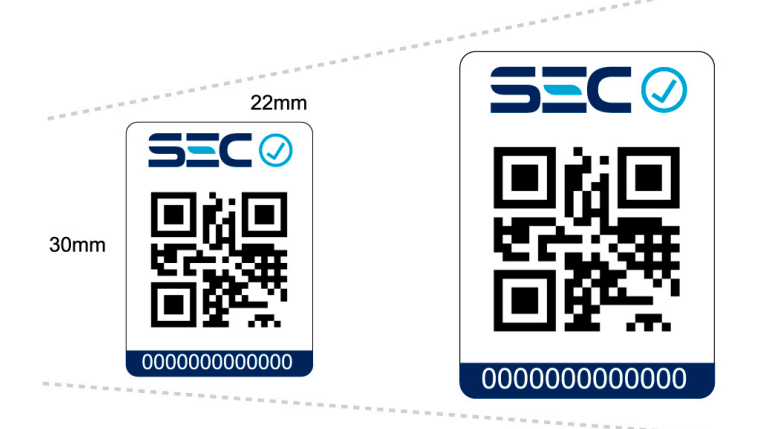

**Color Números:** Azul Pantone 648 C

Color QR: Negro

Caracteres: Máximo 13 caracteres

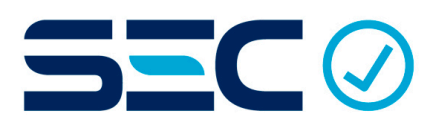

Colores Azul Pantone 648 C Celeste Pantone Cyan C

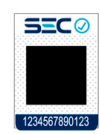

Zona Quieta El Código QR debe tener un área libre en cada uno de sus lados

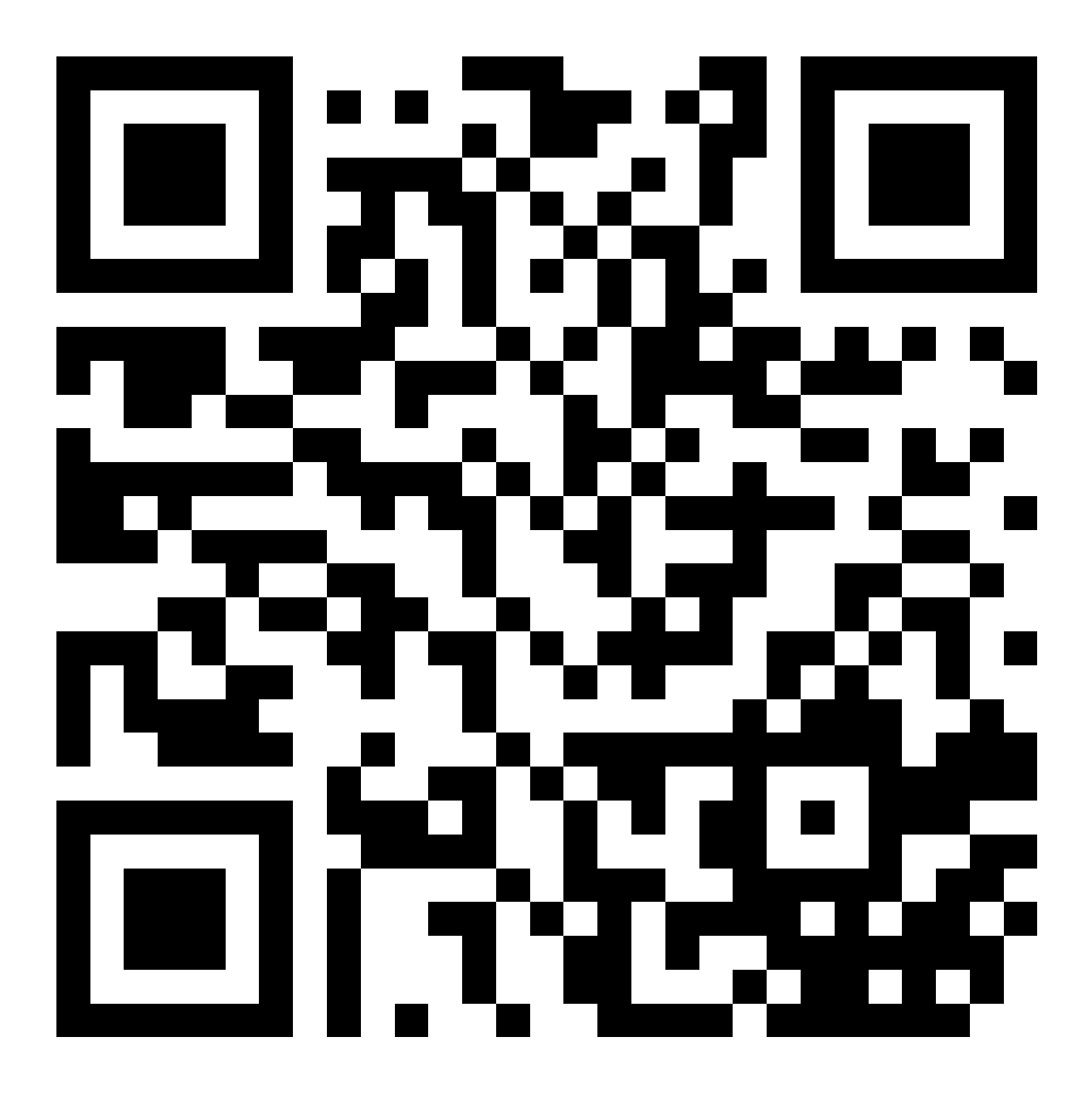